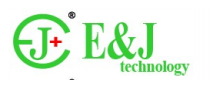

# **Smart Active Balancing BMS specification**

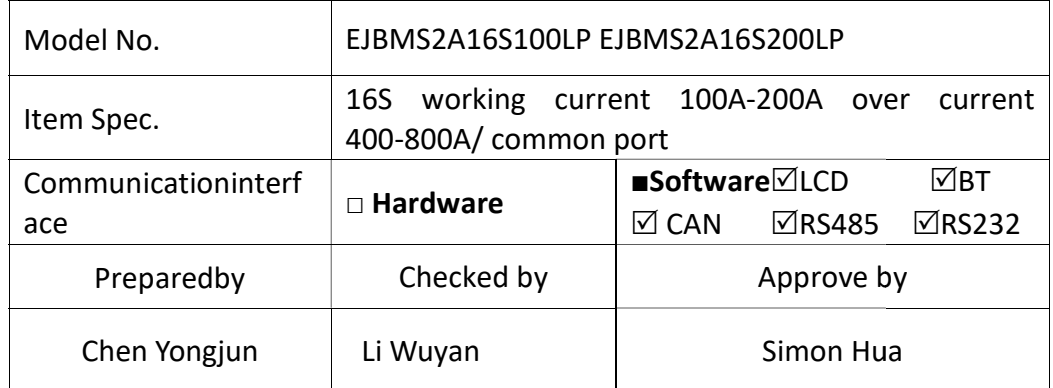

### Client confirmation:

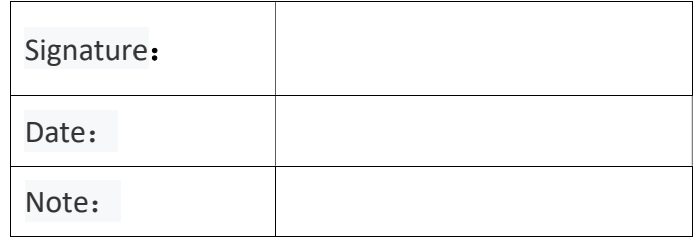

### Release change history:

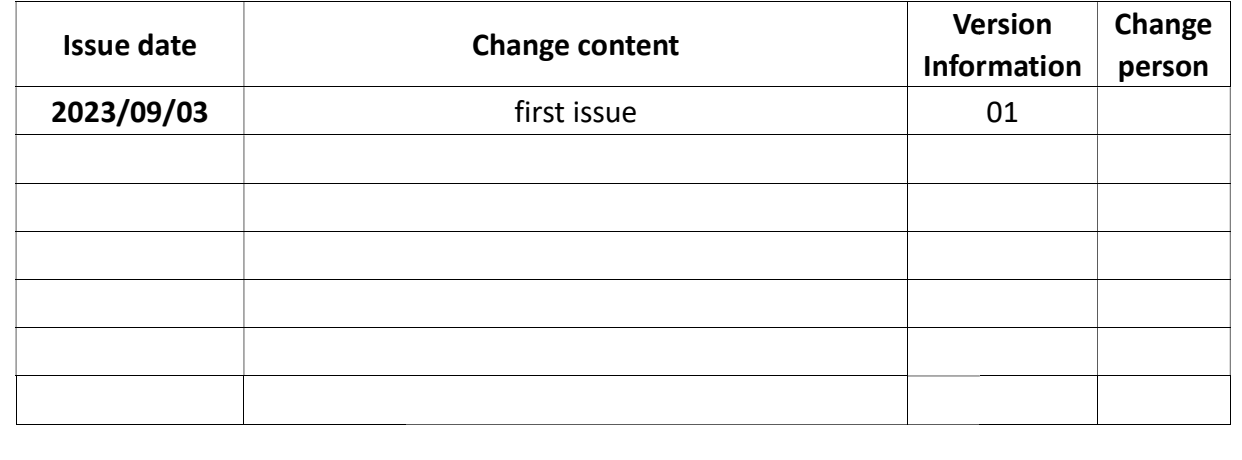

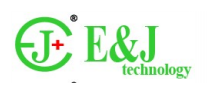

### 1) Outline

Ehe EJBMS series protection board uses high-quality lithium battery protection IC to provide complete and reliable protection performance: extremely high overcharge/over-discharge voltage detection accuracy; secondary discharge overcurrent protection detection and delay (overcurrent 1/short circuit); extremely low Quiescent current consumption quality lithium battery protection IC to provide complete and reliab<br>
1/over-discharge voltage detection accuracy; secondary discharge<br>
1/short circuit); extremely low Quiescent current consumption<br>
04 power battery protec

### 2) Application

The protection board is suitable for NMC/LTO/LIFEPO4 power battery protection applications for equipment.

- 3) Protection Function
- Overcharge protection: If the voltage of any cell reaches the overcharge protection voltage, the charging circuit will Overcharge protection: If the reaches the charging is prohibited. be shut down immediately and continued charging is prohibited.
- $\bullet$  Over-discharge protection: If the voltage of any cell is lower than the over-discharge protection voltage, the discharge circuit will be shut down immediately and continued discharge is prohibited.
- Discharge overcurrent protection: When the discharge current exceeds the discharge overcurrent protection current, the discharge circuit will be shut down immediately and continued discharging is prohibited. shut down immediately and continued discharge is prohibited.<br>rcurrent protection: When the discharge current exceeds the discharge overcurrent protection current,<br>circuit will be shut down immediately and continued dischar
- 4) Configuration

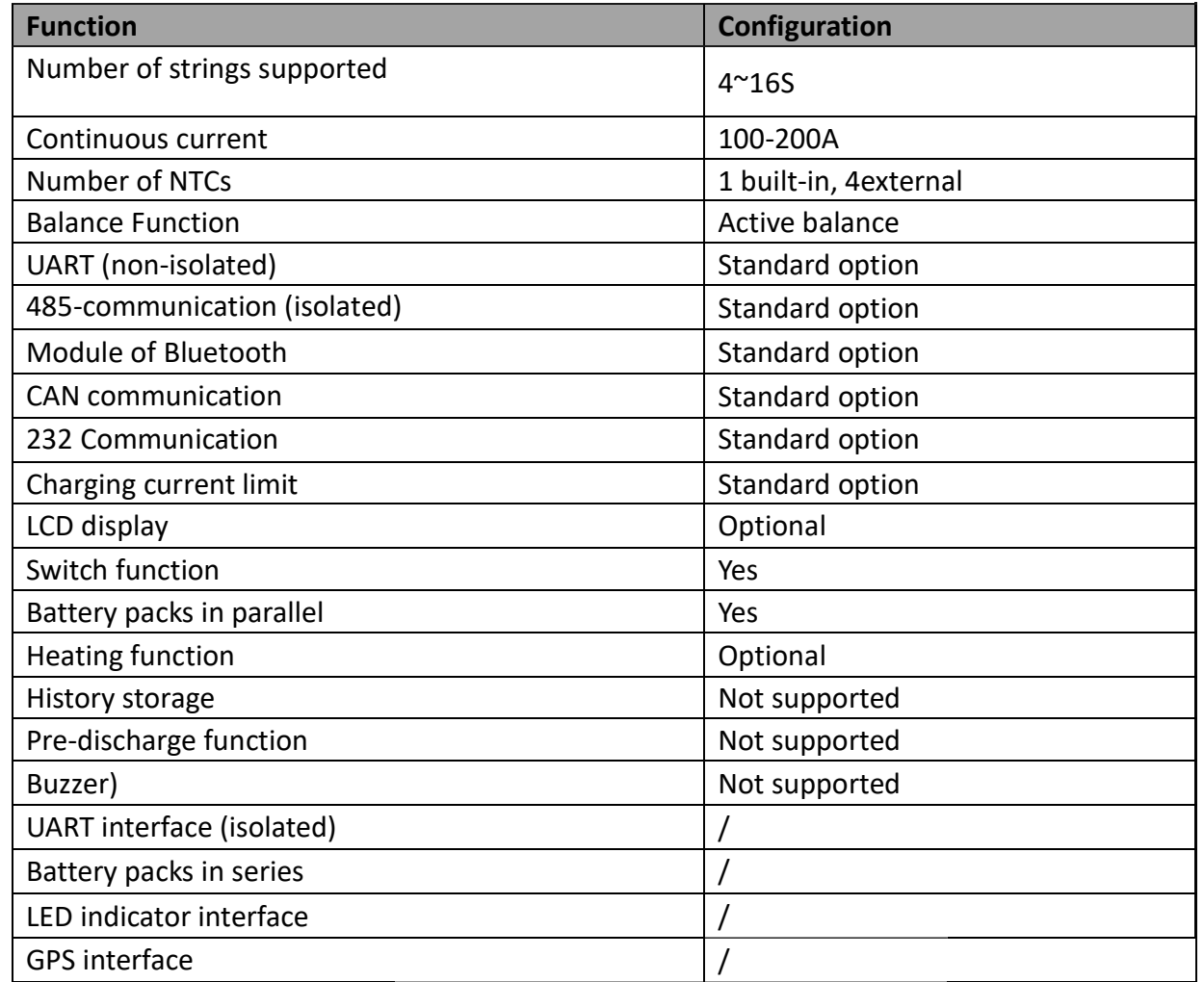

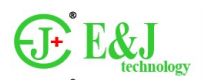

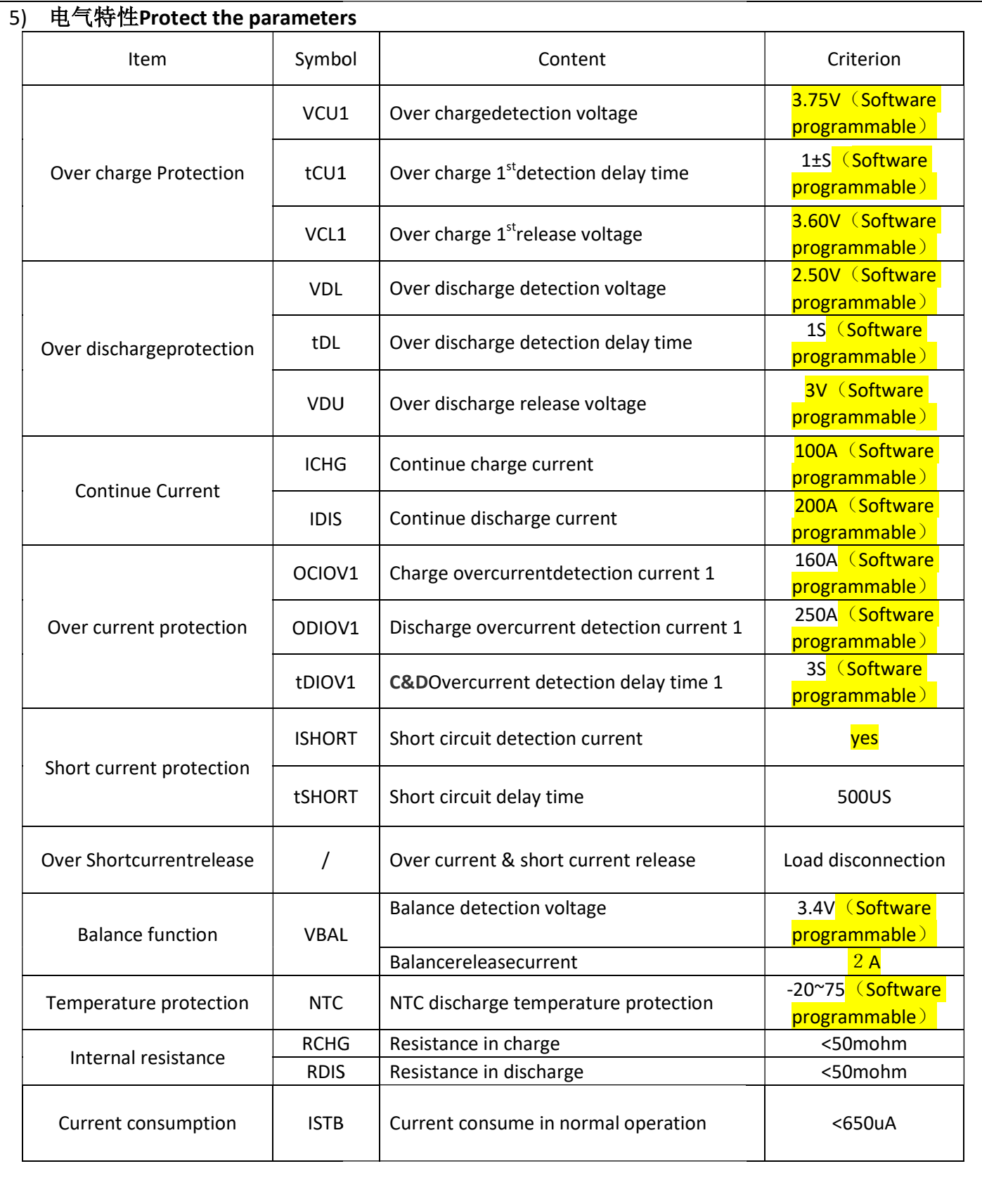

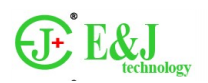

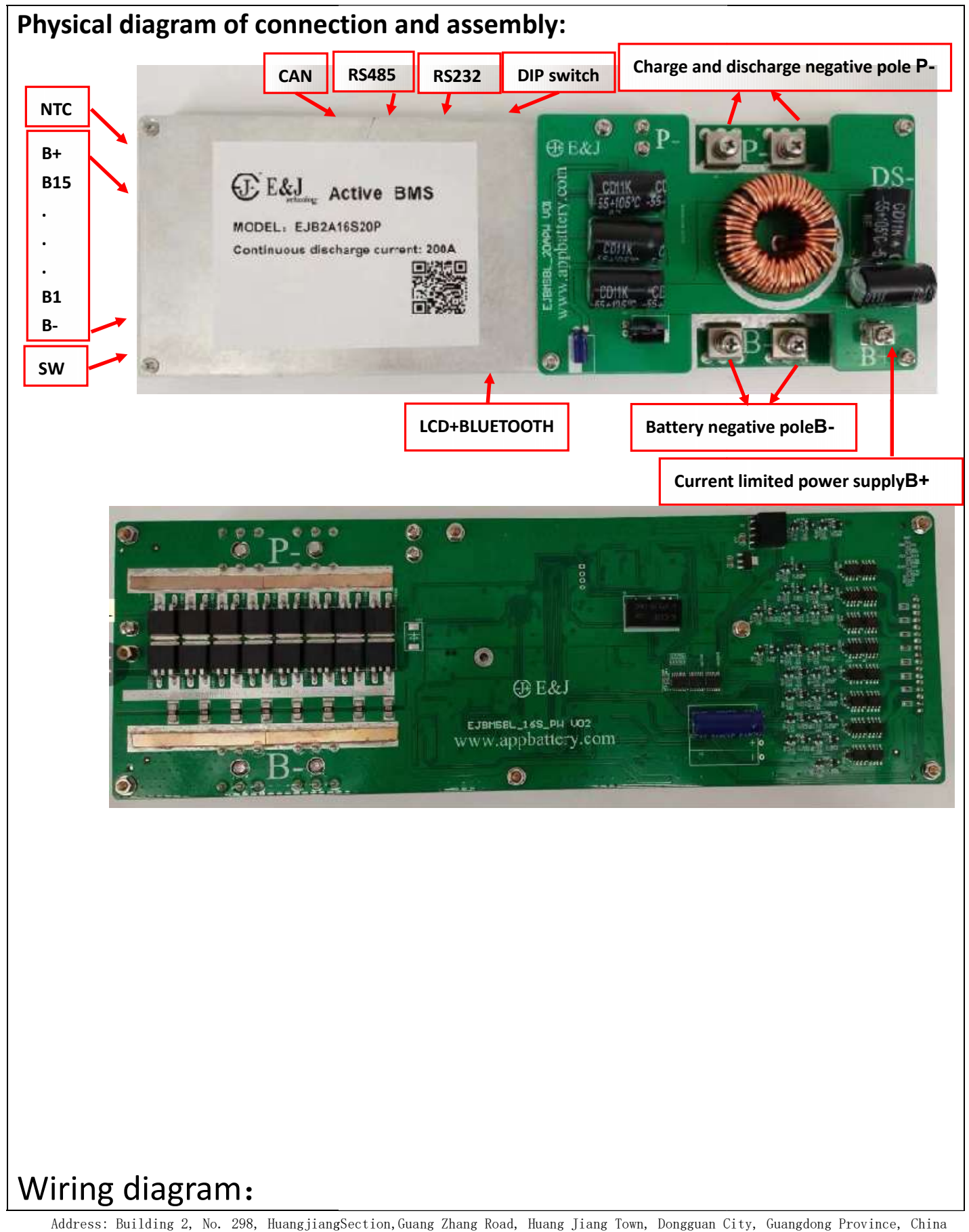

电话Tel: 0755-23762949 Web: www.enjpower.com

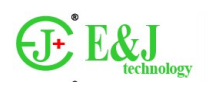

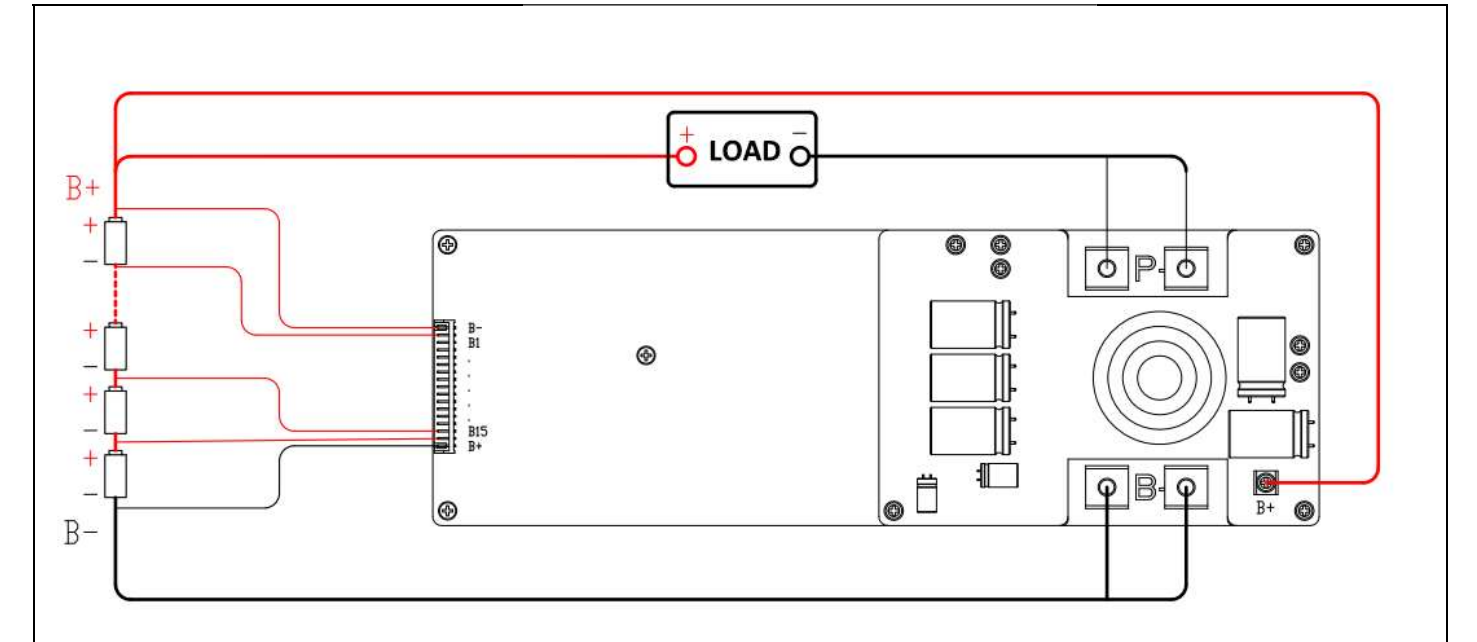

# Wiring:

For example: for a 36V battery with 10 strings, the cables B16~B10 should be short-circuited together, and other string numbers should be short-circuited together according to the table.

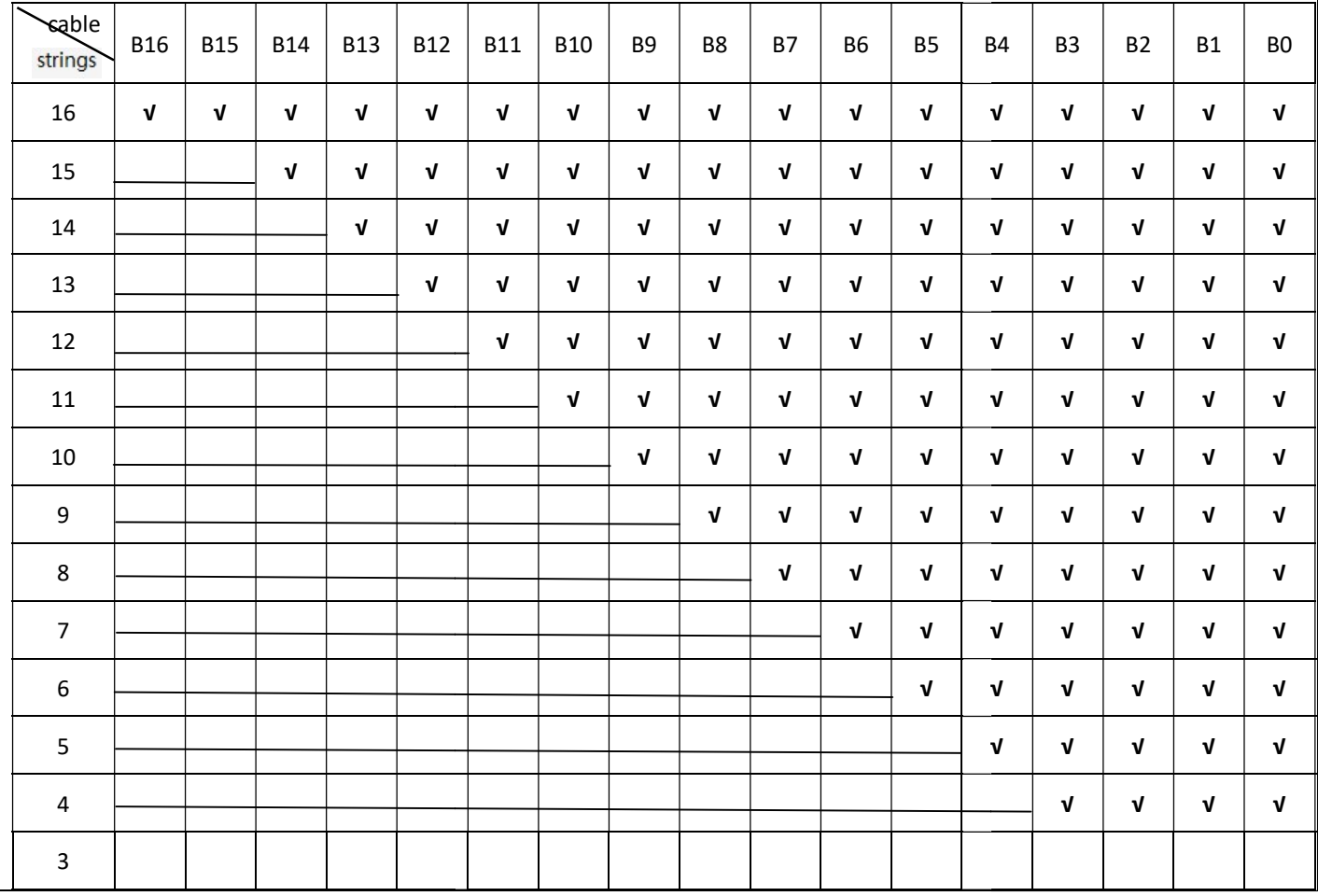

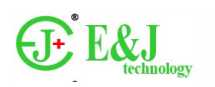

2023/09/03 REV:01

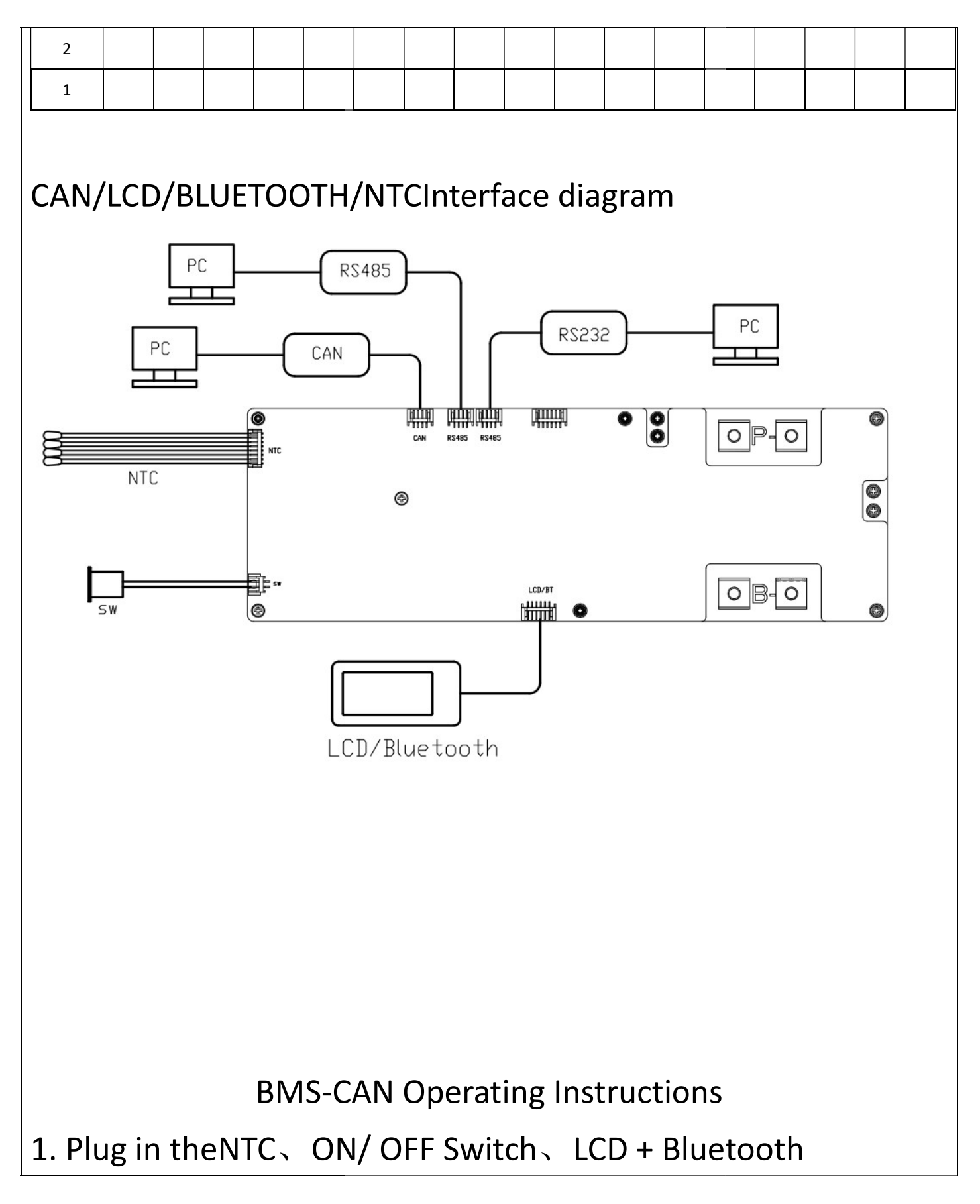

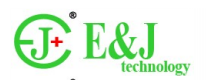

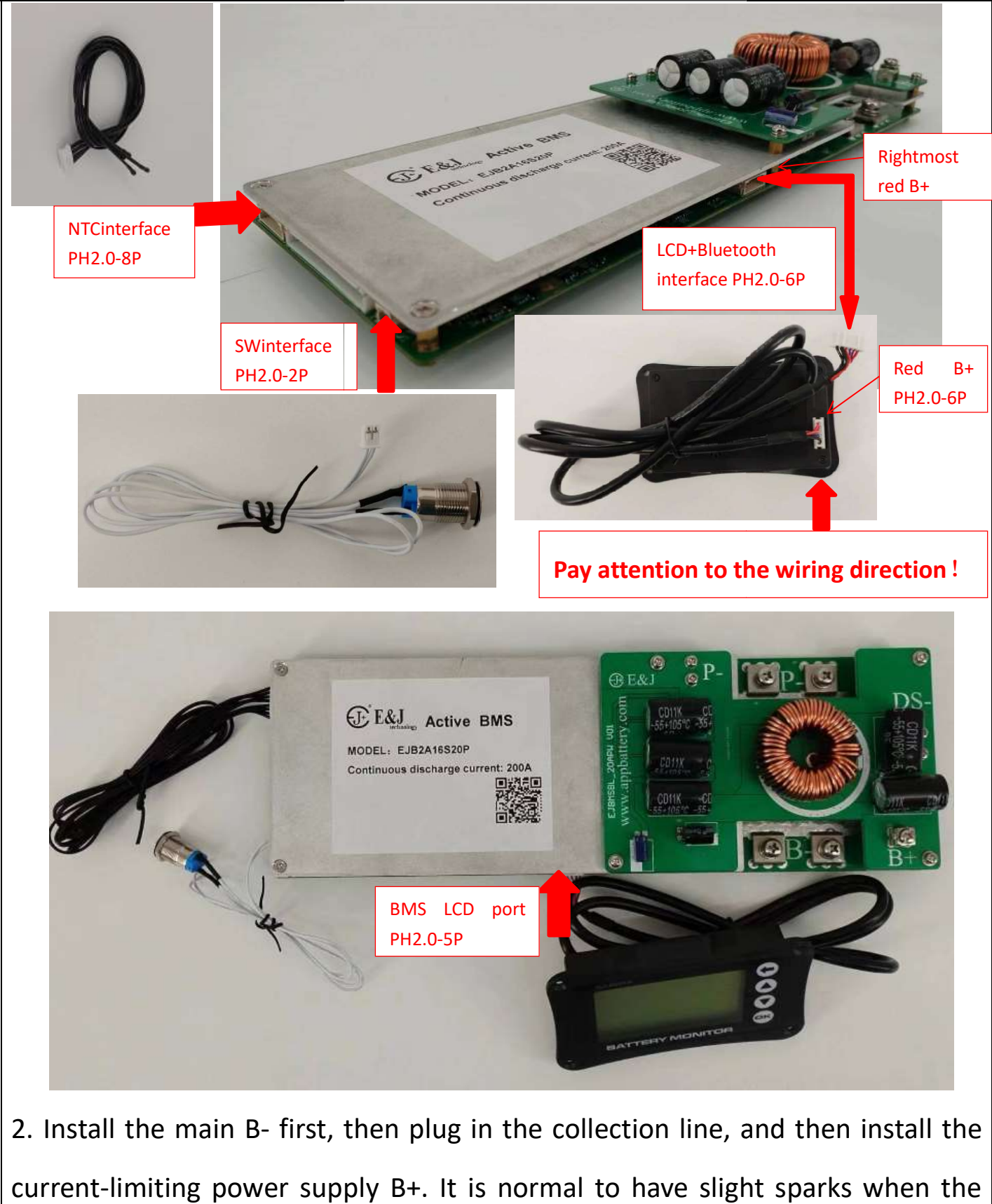

2. Install the main B- first, then plug in the collection line, and then install the current-limiting power supply B+. It is normal to have slight sparks when the

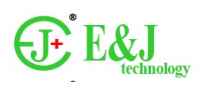

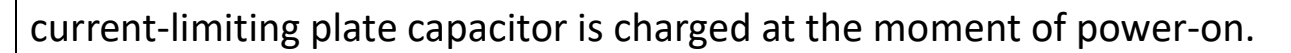

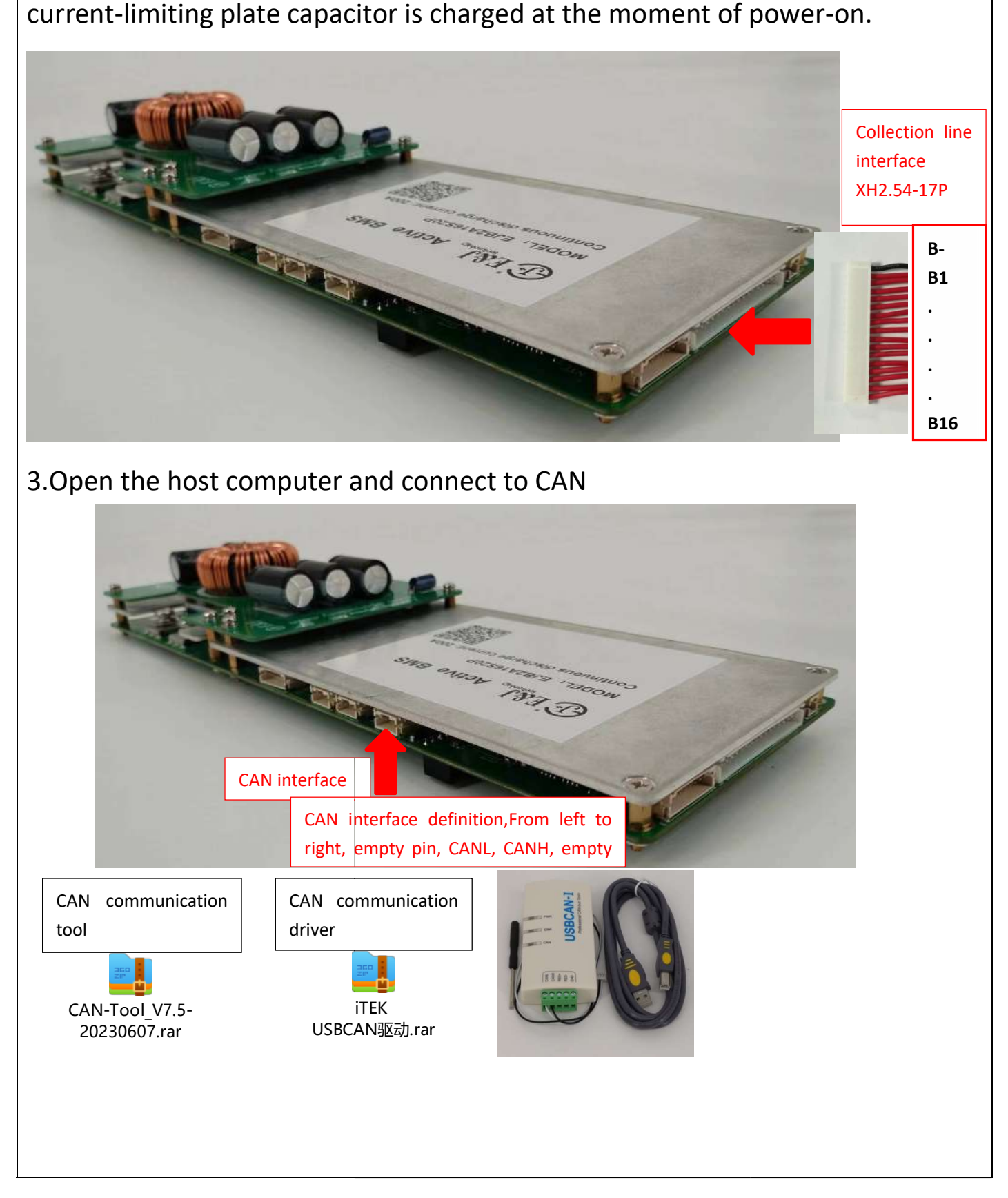

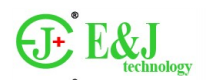

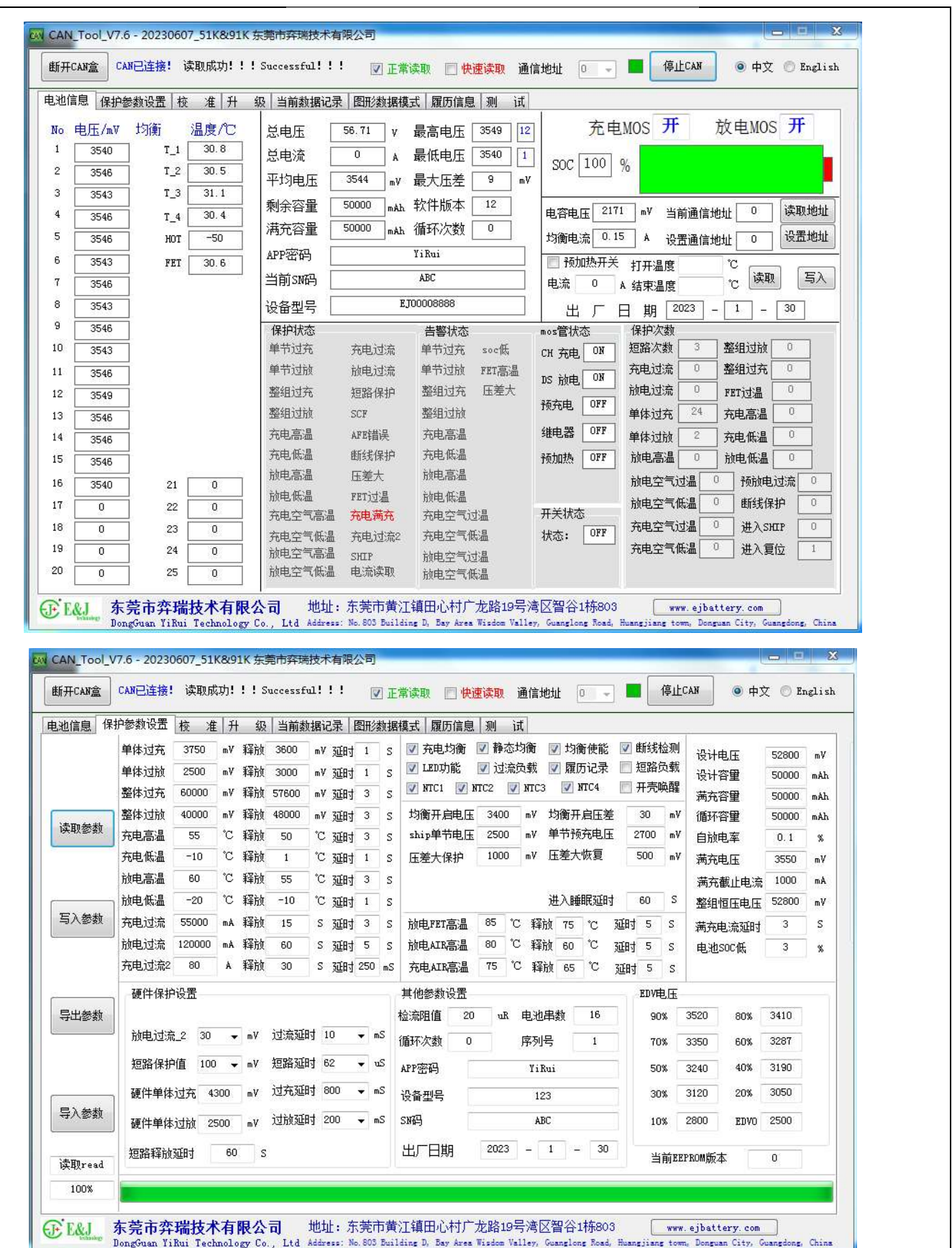

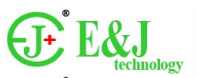

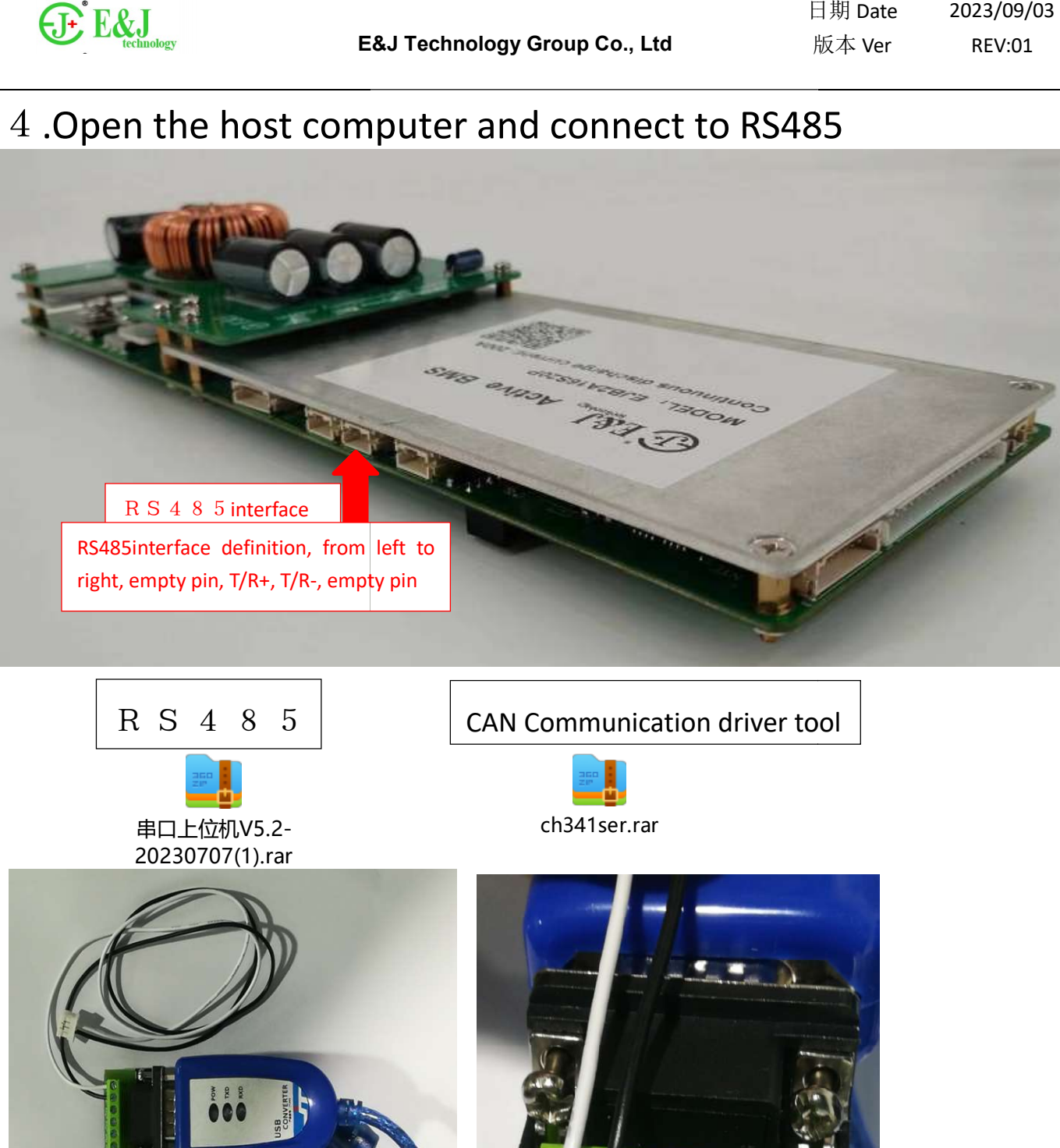

0000

R+ T-R- RXD+ RXD- GND UCC

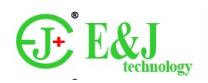

### E&J Technology Group Co., Ltd

日期 版本

2023/09/03 REV:01

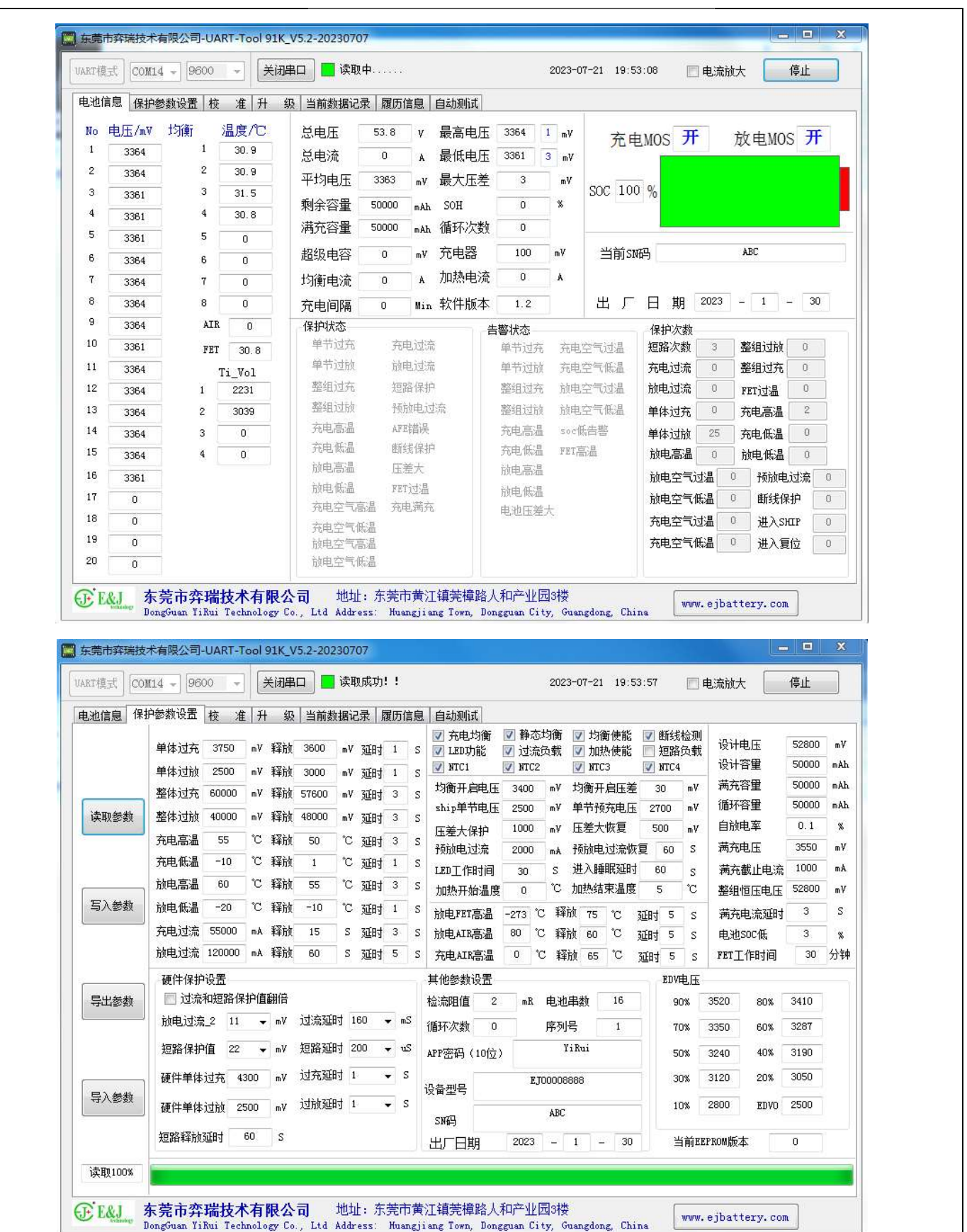

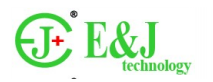

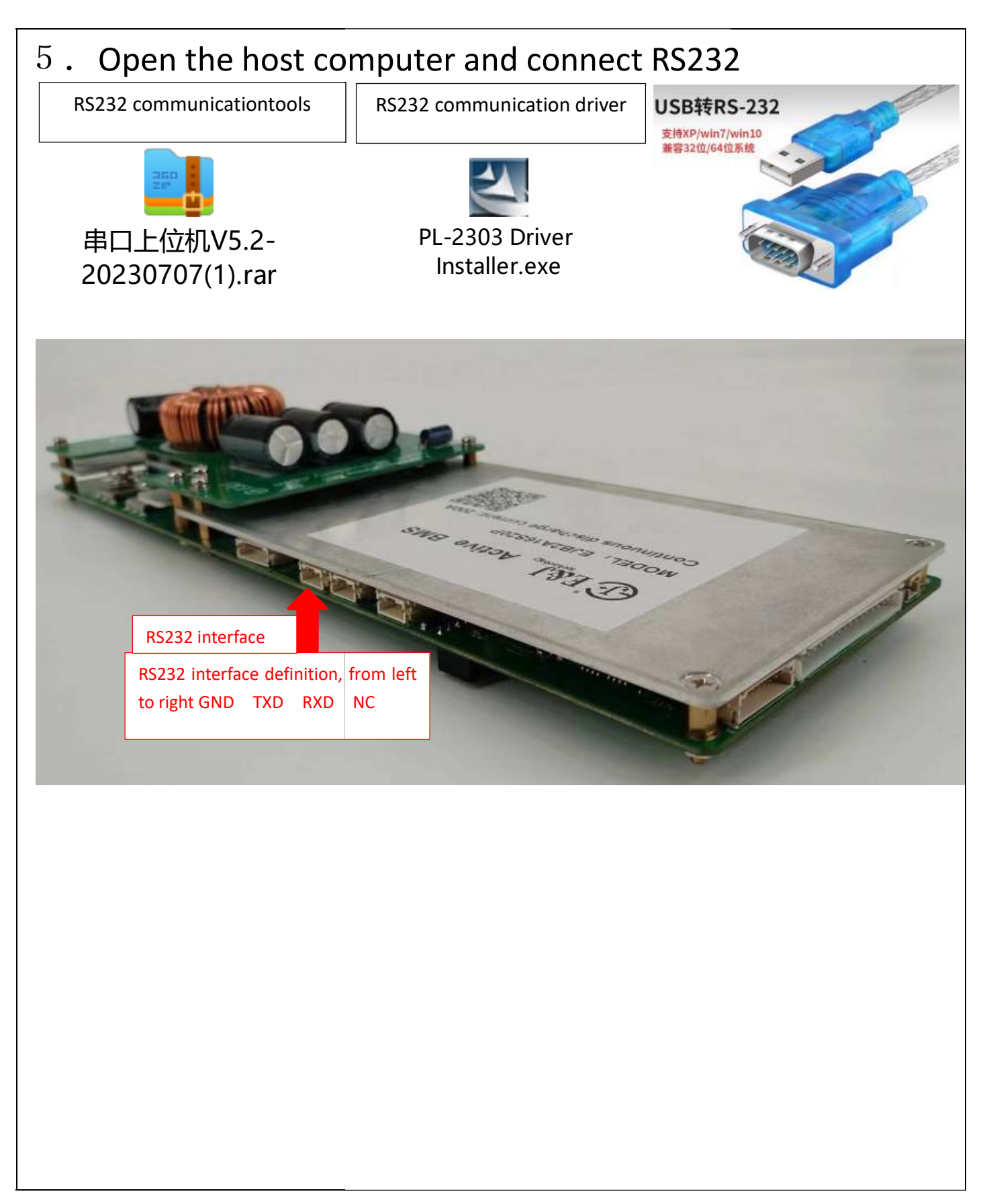

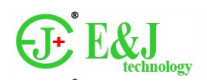

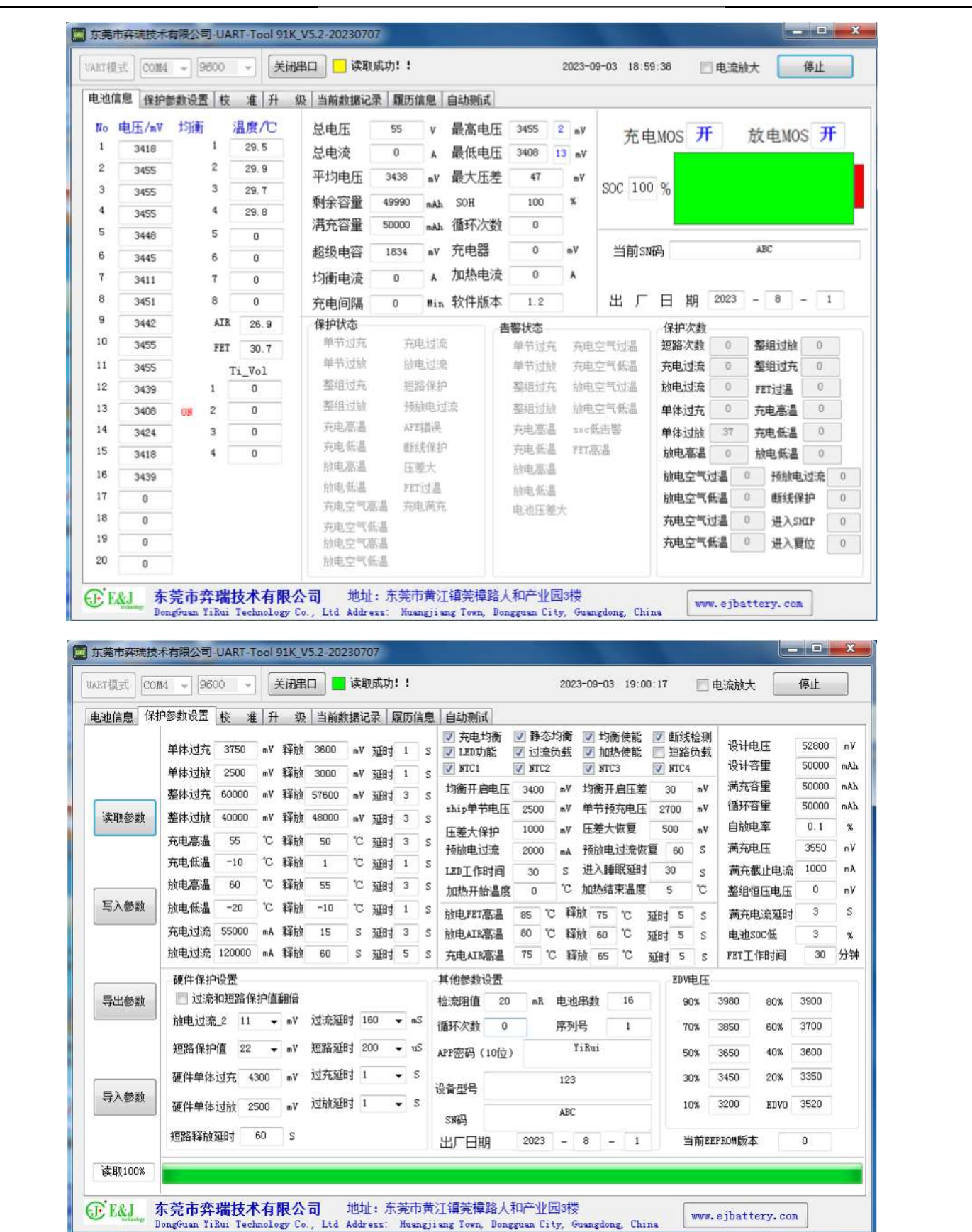

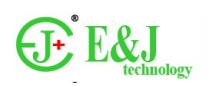

Note: Before changing the protection parameters of all host computers, please perform the following operations: computers, please perform the following E&J Technology Group Co., Ltd<br>
angling the protection parameters of all hose<br>
se perform the following operations:<br>
read parameters;<br>
oort Parameters for backup;<br>
parameters;<br>
ite Parameters.<br>
display<br>
the main interface

- 1. Click to read parameters;
- 2. Click Export Parameters for backup;
- 
- 3. Change parameters;<br>4. Click Write Paramete<br>LCDscreen display 4. Click Write Parameters.
- 6.LCDscreen display
- 6.1 LCD screen displaysthe main interface

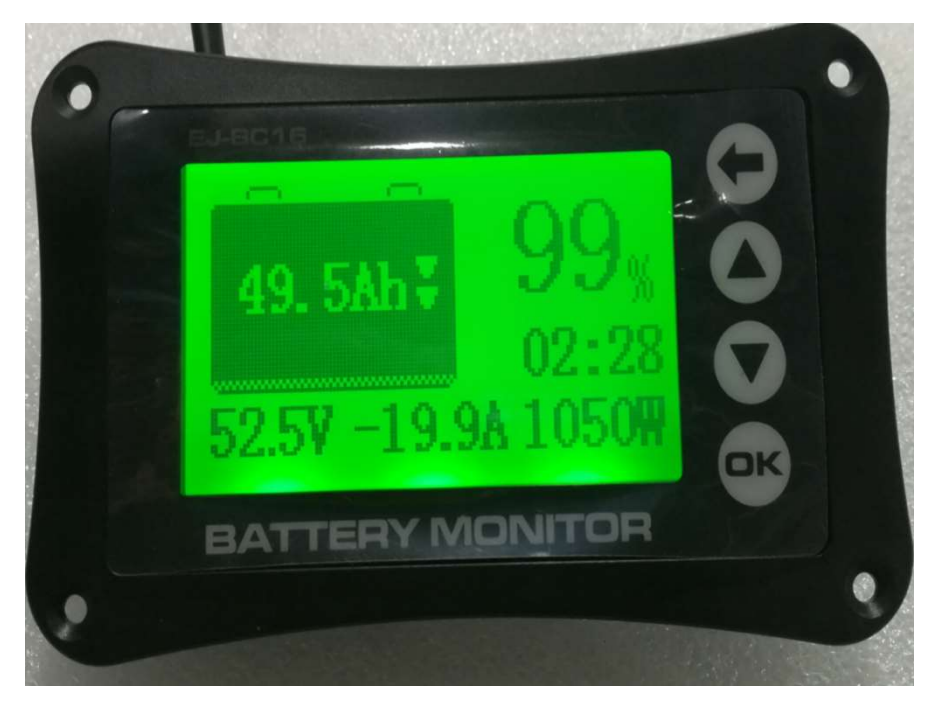

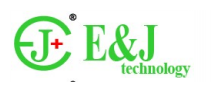

6.2 press  $\blacktriangledown$  A button to adjust the LCD screen display brightness, press and hold ← button to turn the LCD screen light on and off

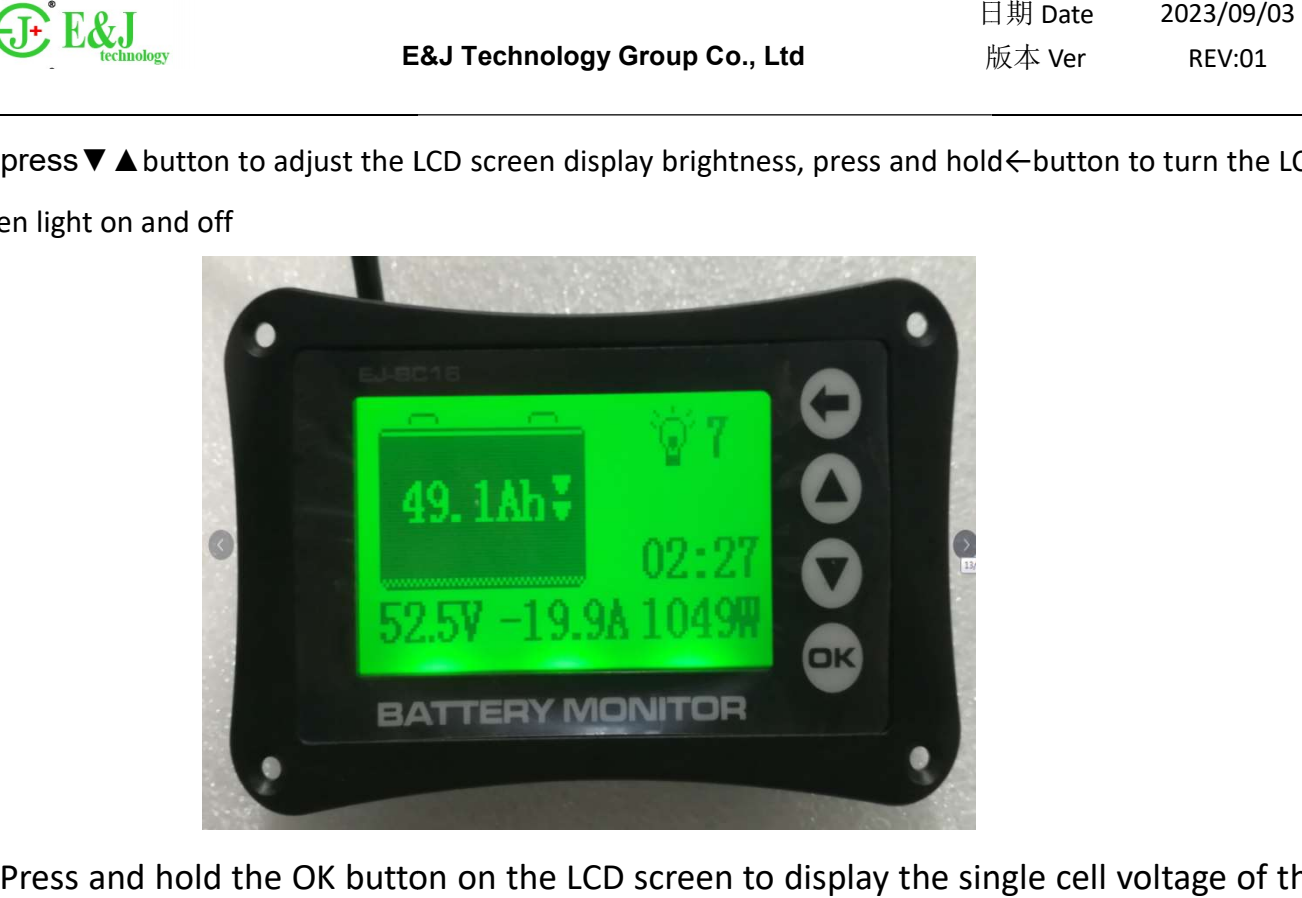

6.3 Press and hold the OK button on the LCD screen to display the single cell voltage of the

battery pack, press▼▲to page up and down to view

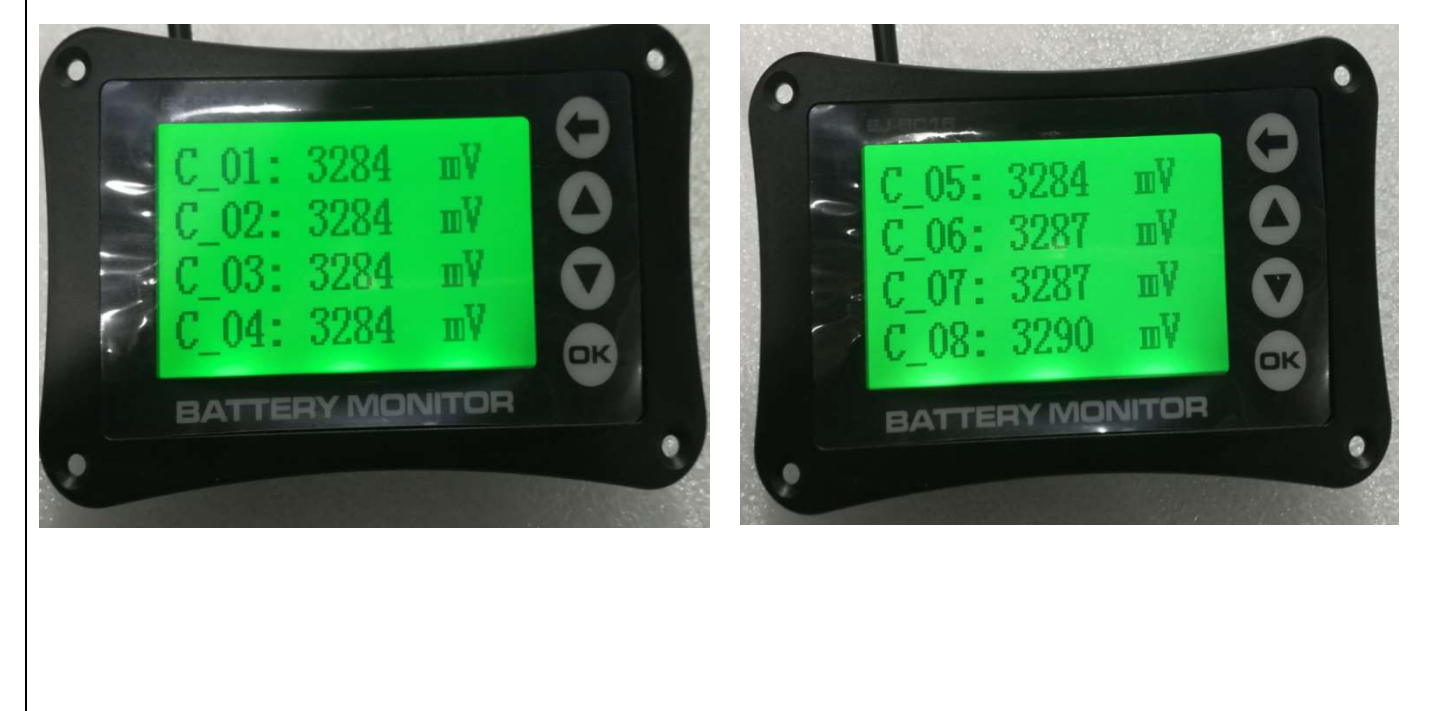

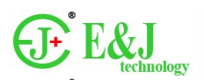

日期 版本 2023/09/03 REV:01

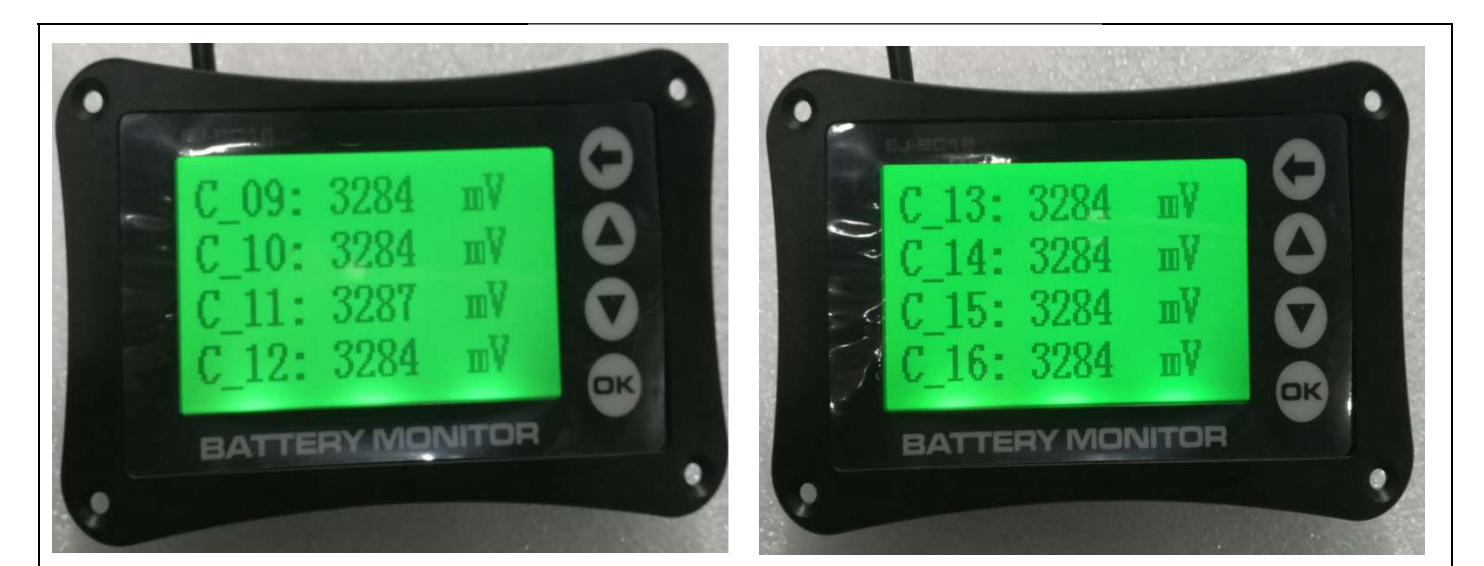

7.Bluetooth APP display

Smart Battery Monitor.apk

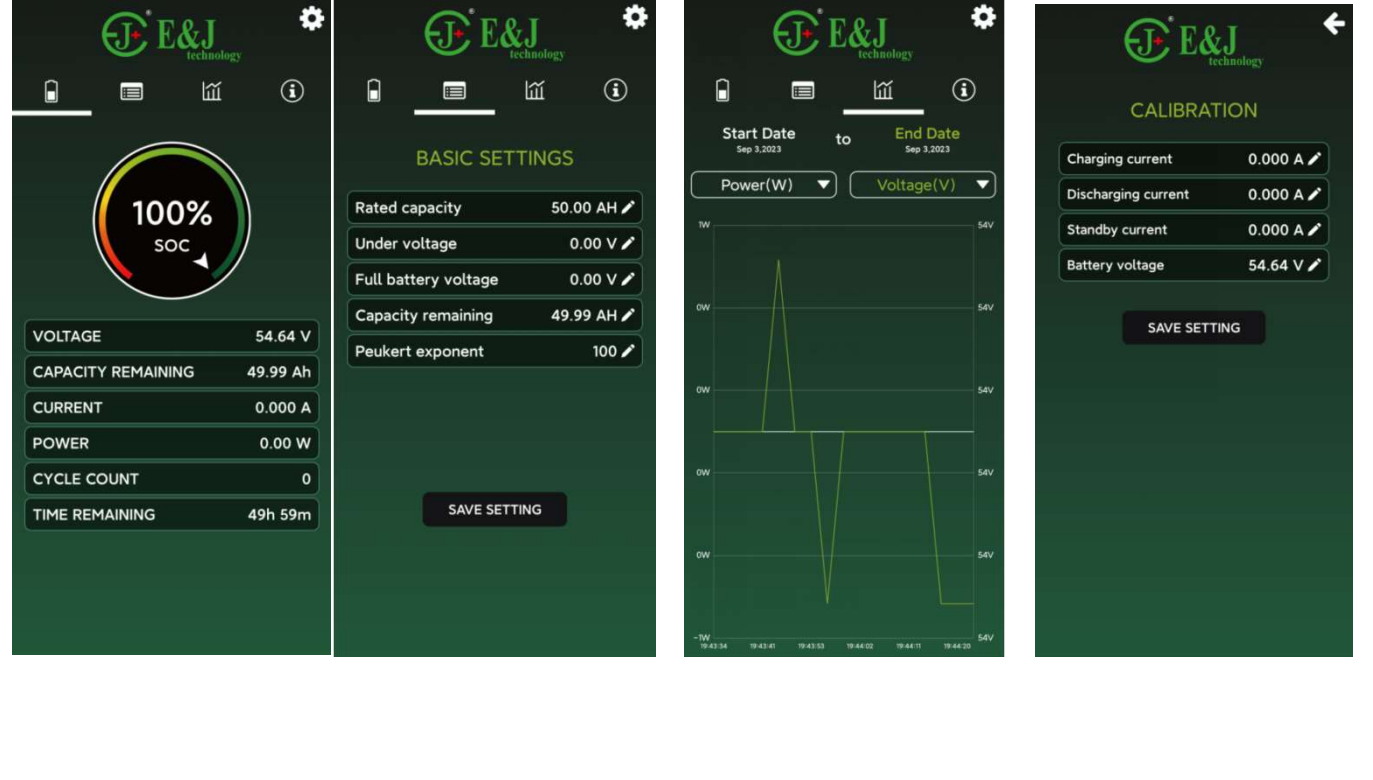

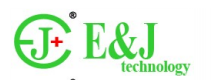

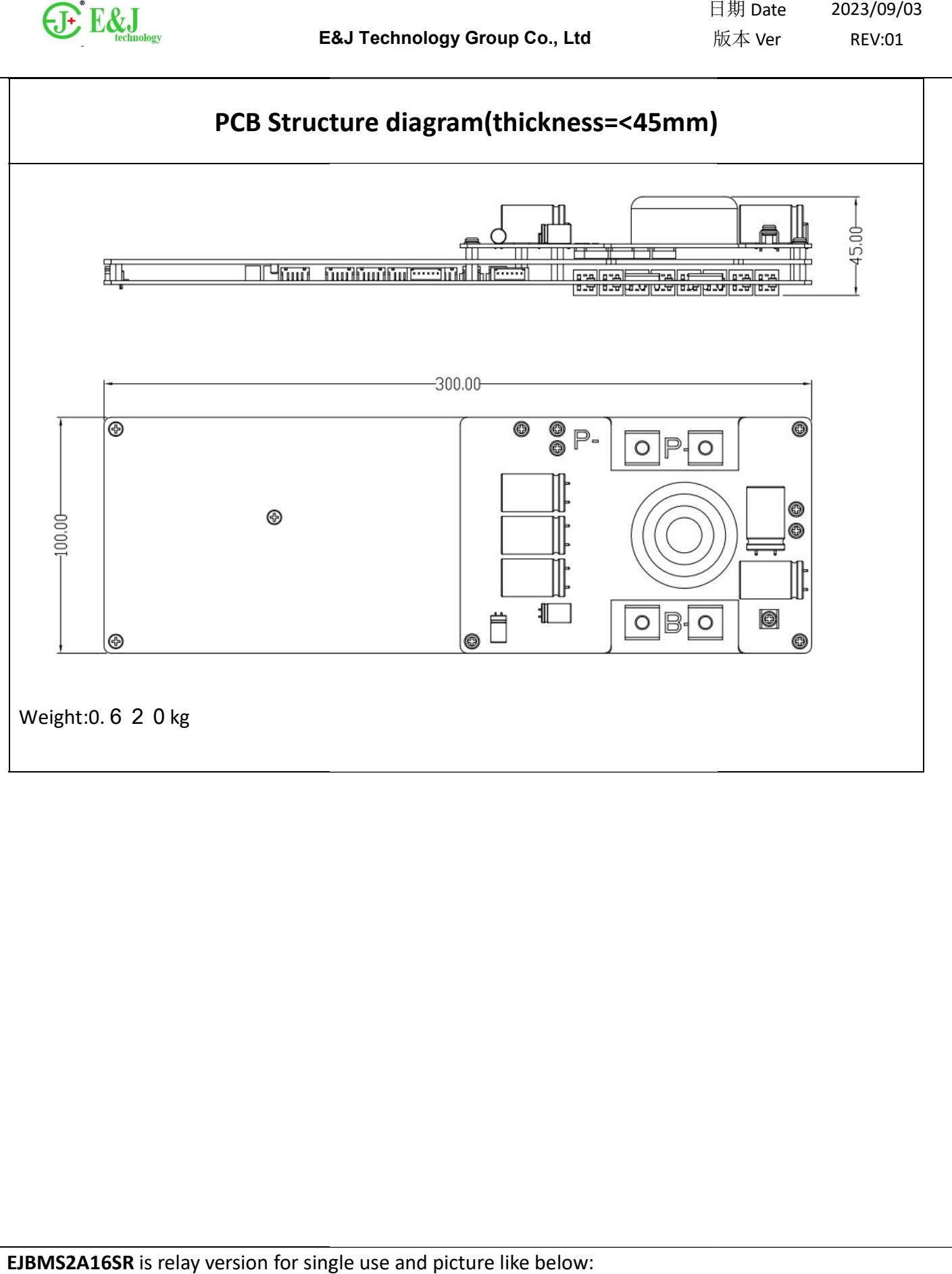

EJBMS2A16SR is relay version for single use and picture like below:

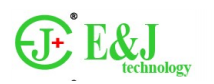

# Packaging and transportation guidelines

## 1. Package

Place the finished PCBA flatly into a clean bubble bag and seal it.

# 2. Transportation

Use express delivery or send someone to deliver the goods. During transportation,<br>uld be taken to prevent moisture and moisture, and avoid extrusion, collision, etc. care should be taken to prevent moisture and moisture, and avoid extrusion, collision, etc.

to avoid deformation of the protective plate.

Note: Please store in a cool and dry environment